Drivers for my laptop

CLICK HERE TO DOWNLOAD

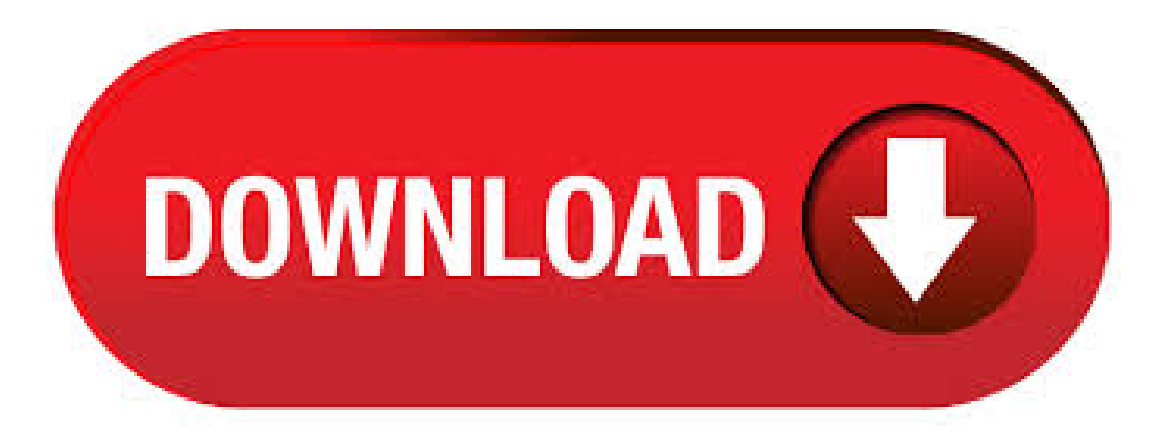

· Driversand information. Windowscan find and download two kinds of updates for devicesconnected to yourcomputer:Drivers. Adriver is software that allows your computer to communicate with hardware devices. Without drivers, the devices you connect to your computer—for example, a mouse or external hard drive—won't work properly. Download the latest drivers, software, firmware, and diagnostics for your HP laptops fromthe officialHP Support website. Download PC Drivers - Windows 10, Windows 8, Windows 7, XP and Vista Drivers - Help and Fixes for Driver Updates and Windows and Mac Errors and Support. laptop drivers download utility free download - HP Printer Drivers Download Utility, Microsoft DirectX Drivers (Windows 95), Microsoft DirectX Drivers (Windows 98/98SE/Me), and many more programs. Select a product or enter your Service Tag to view related Dell drivers and driver updates. Lenovo laptop and netbook drivers. Install drivers automatically. Are you tired oflooking for drivers? DriverPack willautomatically selectand installtherequired drivers. Popular Lenovo laptops and netbooks. GGBGGGideapad IBR. GBe. Unknown. Gideapad ykuqakoc.podarokideal.ruing System:Windows XP, 7, 8, , 10 (X64,

X86). All yourcomputer hardware, fromthe motherboard to the webcam, needs drivers to function properly. Here's howto download the official device drivers for your hardware, whether you're using Windows 10 or 7. HP provides Windows 10 drivers for many of their tablet, laptop, and desktop computers via their HP Software & Driver Downloads page. There isn't an easy-to-reference list of HP computers that work well with Windows 10, like with some other computer makers, but HP does provide some help. My Drivers enables easy and fast detection, backup and restore of all hardware device drivers currently on your system. Also, you can even find the latest drivers for your hardware and install Subcategory: Backup Software. · A driver is a piece of software that allows your laptop to communicate with certain hardware. For example, you need the appropriate driver to let webcam work on your laptop. To ensure that you download the right drivers for your computer, follow the steps below. · How do I reinstall my Bluetooth driver on my Windows 10 laptop? I have been trying to turn on my Bluetooth for this laptop for the past 2 months and the icon is not available in the action center and I have tried any and every solution. HP Products - Where Do I Find Windows 10 Drivers and Software for My Model? For computers sold after August with compatible hardware, HP has tested and approved specific software and drivers to support Windows · How to Find and Update Drivers. This wikiHow teaches you how to update your computer's drivers. Drivers are pieces of software which help your computer connect to hardware items such as speakers, USB drives, and so on. Drivers are Views: K. Download and installHP Drivers HowDo I InstallDriver updates? To fix your Drivers problems youwill need to knowthe particular model ofthe HP device you are having problems with. Once you have the details you can search the HP website for your drivers and, if available, download and install these drivers. Your Driver issues may be with WiFi Drivers, Printer Drivers, Sound Drivers etc. Where Can I Download Drivers and Dell-Installed Software for My Dell Computer? This article describes the various download locations for drivers, software on the Dell Support website, and their purpose. Drivers Manufacturers write drivers for their hardware and provide them directly to you. If you buy a complete PC or laptop, it will come with the manufacturer's drivers integrated. · Once drivers have been installed, reboot the computer. Upgrading drivers for a pre-existing device. Open Windows Device Manager. In the Device Manager, locate the device you want to update. Right-click the device and click Properties. In the Properties window, click the Driver tab. Click the Update Driver button. Wireless Network driver for the Medion Akoya E laptop. Download the Wireless Network driver for the Medion Akoya E laptop. License: Free OS: Windows Vista Windows 7 Language: EN Version: Download drivers for NVIDIA products including GeForce graphics cards, nForce motherboards, Quadro workstations, and more. Update your graphics card drivers today. ASUS Support Center helps you to downloads Drivers, Manuals, Firmware, Software; find FAQ and Troubleshooting. · How to Automatic Download & Install Drivers for All Laptops & PC (Easy) MJ Tube. Loading 5 BEST TRICKS TO FIND MISSING DRIVER OF PC Laptop and Install - Duration: Author: MJ Tube. · I have contacted Microsoft b4 and I also was told that windows 7 would work and that there were drivers for my laptop. but I have not been able to pin down just where these drivers are to be found. my system is a 32 bit system. I was sold by Dell tech support a . · How to Install Driver in any Laptop in Hindi Lenovo/HP/Dell/Asus/Acer all laptop drivers notereview. LoadingThis video isabout howto install driver inLaptop Author: notereview. Download Driver Support for free. Driver Support can diagnose problems with device drivers in yourcomputer.3,4/5(20). · I'mneeding the drivers for my laptop, which isa Toshiba Satellite, I'm not able to download them straight from the laptop, so I need to know where I can maybe download them from another computer, put them on a disk, then run them on my laptop. any suggestions? · I recently just installed windows vista ultimate on my toshiba satellite A PSAGCA. After the installation completed, lots of the drivers are not working properly. I can't connect to the internet. I think it cant recognise my graphics card. The display or resolution is crap and I can't change it. Also i got the old files of the previous OS which is windows vista prenium. Driver Fixers are smart utilities that fixes any driver problems in your system. These apps download and install missing or outdated drivers on your system, thus improving its stability and performance. They also solve some of the most common problems faced by Windows operating system. These software helps you fix driver problems on the fly without the manual chore of finding or identifying.  $\cdot$  ok here i go i had windows vista on a new dell laptop and i formated it with windows xp i cant find my audio driver anywhere for xp could anyone help me plus i cant find my wireless driver if anyone could find these for me or tell me where to get them i would really apreciate it wireless. To connect your laptop to an auxiliary display, you'll need to know what kind of ports your laptop has to make sure the connection between the two devices is compatible. Before we dive into how you set up an external monitor for a laptop, it's important to know why it's a good idea in the first place. MyPCDrivers uses a unique scan technology to detect your hardware devices, provide you the download link. It supports Windows XP, Windows , Win Vista, Windows 7, both 32bits and 64 bits version. ASUS is a leading company driven by innovation and commitment to quality for products that include notebooks, netbooks, motherboards, graphics cards, displays, desktop PCs, servers, wireless solutions, mobile phones and networking devices. ASUS ranks among BusinessWeek's InfoTech for 12 consecutive years. On this page are all the manufacturers of Laptops, which have drivers on our site. The site includes an easy step-by-step process for finding and downloading Laptop drivers, manuals or firmwares. Selecting the correct Laptop manufacturer, in the next step you will go to the choice of the Laptop model. Please select the correct Laptop manufacturer.  $\cdot$  Visit the manufacturer's website and look for updated card reader drivers and install the same. For more information on updating drivers, see Update drivers: recommended links. Step 2: Follow these steps: a. Open Device Manager. b. Right-click the memory card reader and click "Properties." c. Click the "Driver" tab. d. · Download Toshiba USB drivers are given here (based on your model number), install it in your computer and connect your Toshiba device with PC or Laptop successfully. Since Toshiba doesn't offer PC suitesoftware, downloading and installing the USB driver in your computer is the only way to connect your Toshiba smartphone or tablet with your PC or Laptop computer.5/5(2). · Toshiba laptop drivers Good Day All Can someone please get me a list of the required drivers for Windows 10 for my Toshiba laptop. Also, can someone please assist me with my Toshiba Face Recognition feature? Whenever I try to unlock my computer with my face. · Download Dell USB drivers from here (based on your model number), install it in your computer and connect your Dell device with PC or Laptop successfully. Since Dell doesn't offer PC suite software, downloading and installing the USB driver in your computer is the only way to connect your Dell smartphone or tablet with your PC or Laptop computer.5/5(2). Basic information about After I Download The Drivers For My Laptop the giveaway software is put on the front page. It also lists several other deals and giveaways. Paid programs After I Download The Drivers For My Laptop for various platforms like Windows, Mac, Android and iOS are available After I Download The Drivers For My Laptop for free. Sometimes people update their OS but forget to change the drivers on their HP devices and in that case they face some problems like lag in performance or disruption in connection and if you don't want to face any type of these problems then download hp laptop drivers in your laptop. Download Free HP Laptop Drivers for Windows. Macs and Linux-OS based computers need no additional drivers (last I checked), and so, here is the extensive list of drivers you need fora Windowscomputer, IN THEORDERofinstallation. 1. Chipset 2. Processor Management Interface(Intel only) 3. GL SERIES LAPTOPS GL73 8RC SUPPORT ; AWARDS ; WHERE TO BUY; Support For GL73 8RC. REGISTERNOW. Register nowfor technicalsupport. menu. Products Service. Download; FAQ; Ask a Question; Specifications ; Warranty; GamingMouse Driver.

https://img1.liveinternet.ru/images/attach/d/2//6931/6931997\_cpl\_champion\_2006\_cfg.pdf

https://docs.google.com/viewer?a=v&pid=sites&srcid=ZGVmYXVsdGRvbWFpbnxnNTRlZzVlcnl8Z3g6MmU5NjkwNTljMTJkYTRhMg

https://img0.liveinternet.ru/images/attach/d/2//6806/6806313\_how\_to\_put\_film\_on\_ipad\_from\_pc.pdf

https://docs.google.com/viewer?a=v&pid=sites&srcid=ZGVmYXVsdGRvbWFpbnxnaDU2cmg2ZDVyfGd4OjE2M2UyMWZiYjllYTU2MWE

https://docs.google.com/viewer? a=v&pid=sites&srcid=ZGVmYXVsdGRvbWFpbnx0Z3k1ZTR0Z3I1eHR8Z3g6MTVjNGI0NGRlM2YzYmNkMg

https://img1.liveinternet.ru/images/attach/d/2//7043/7043262\_mast\_nazro\_se\_omer\_inayat\_mp3\_song.pdf

https://img1.liveinternet.ru/images/attach/d/2//6817/6817196 ramalan\_jawa.pdf

https://docs.google.com/viewer?a=v&pid=sites&srcid=ZGVmYXVsdGRvbWFpbnxqa3k4Z2Jpa2d5fGd4OjM2YzliYzM1ZGJkOGM1YTE

https://img1.liveinternet.ru/images/attach/d/2//6837/6837359\_naruto\_shippuden\_ultimate\_ninja\_storm\_3\_ps3\_free.pdf

https://img1.liveinternet.ru/images/attach/d/2//6989/6989841\_free\_mcafee\_for\_aol\_members.pdf

https://docs.google.com/viewer?

a=v&pid=sites&srcid=ZGVmYXVsdGRvbWFpbnx2Z2Q0dGdlNXN4fGd4OmU2MmEyZTFmNjcwNmU0Nw